Scheduled Task - •Windows task scheduler along with utilities such as 'at' and 'schtasks' can be used to schedule programs that can be executed at a specific date and time.<br>•Attacker can use this technique to execute malicious programs at system startup,<br>maintain persistence, perform remote execution, escalate privileges e

•Windows operating system uses access tokens to determine the security context of a process or thread

**Access token Manipulation** 

Access token Manipulation Other privilege Techniques **Type of privileges** Type of privileges

Library Levels Feplaces original system calls with fake **Hardware / Firmware** 

1.Restrict the interactive logon privileges 2. Use encryption technique to protect sensitive data

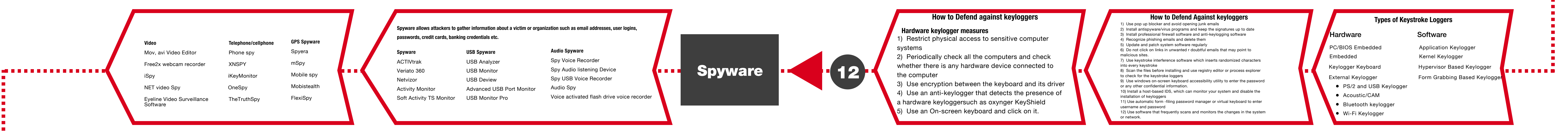

algorithm used to generate a similar data set<sub>l</sub> that does not rely on the common APIs. Any discrepancies between these two data sets indicate the presence of rootkit

> This technique compares runtime execution paths of all system processes and executable files before and after the rootkit infection

11.Change user account control settings to "Always Notify"

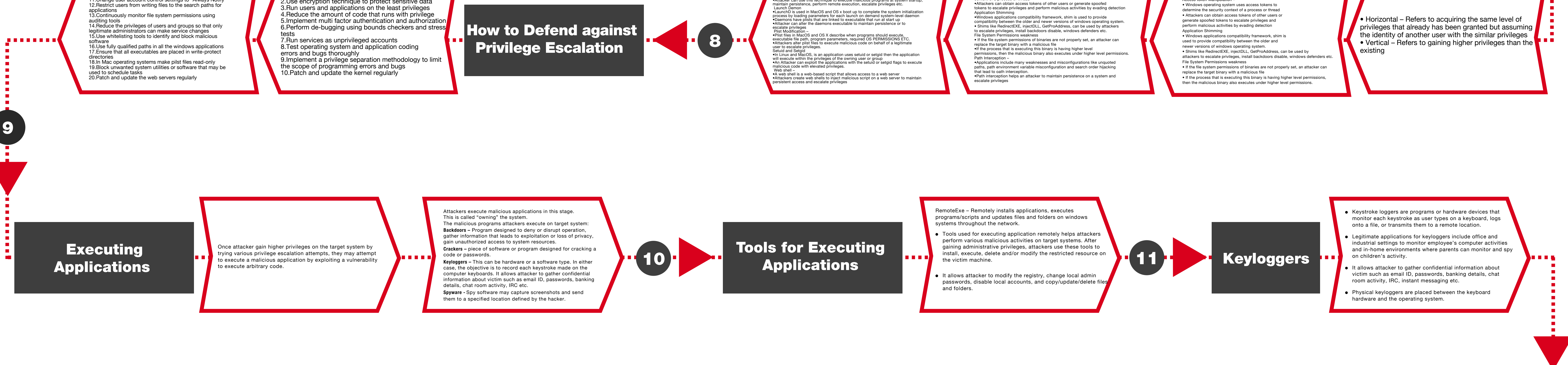

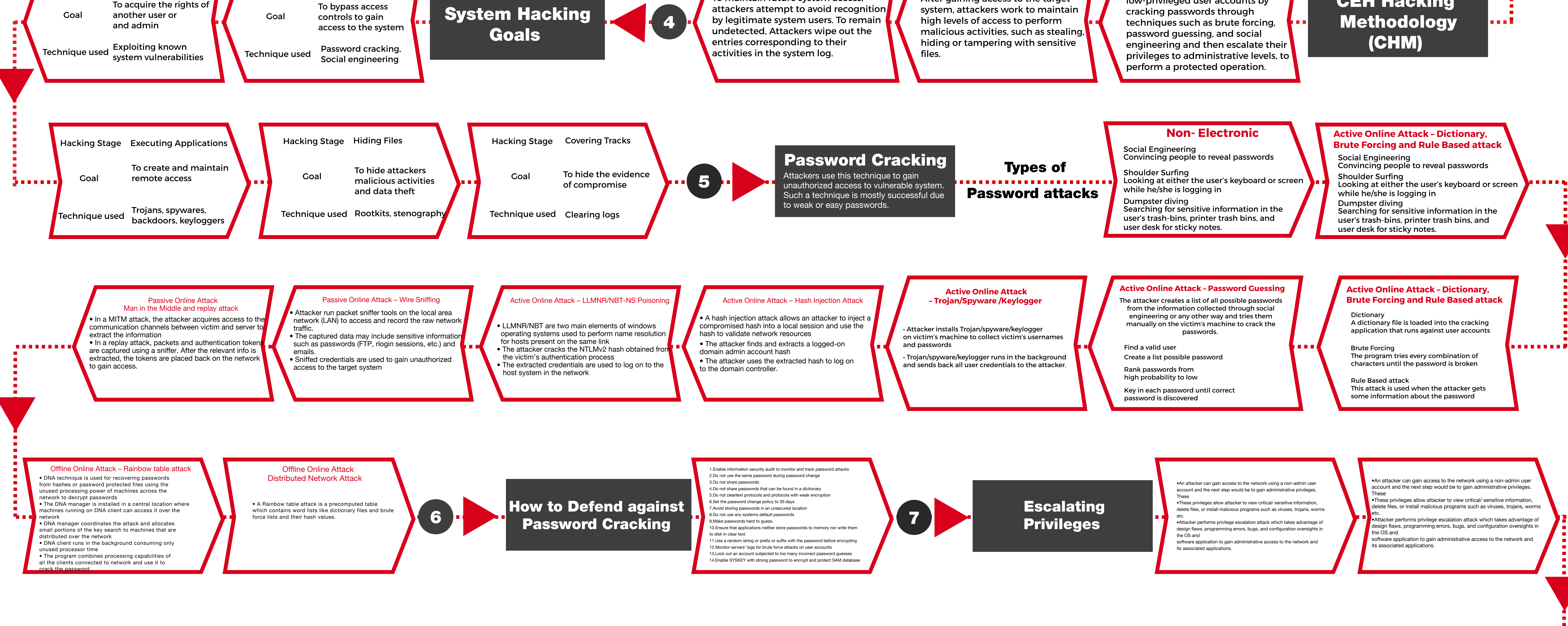

It involves gaining access to low-privileged user accounts by

**CEH Hacking** 

After gaining access to the target

To maintain future system access,

To bypass access

14

**Stenography** 

Signature - Based Detection

Heuristic . Behavior Based Detection  

Runtime Execution Path Profiling  

Kernel Level

Boot Loader Level

machine

codes.

Hides in hardware devices or platform firm which is not inspected for code integrity

. . . .

ones to hide information about the attacker

This technique compares characteristics of all system processes and executable files with a database of known rootkits

fingerprints

Any deviation in the system's normal activity or behavior may indicate the presence of

rootkit

Adds malicious code or replaces original OS kernel and device driver codes

Replaces the original boot loader with one

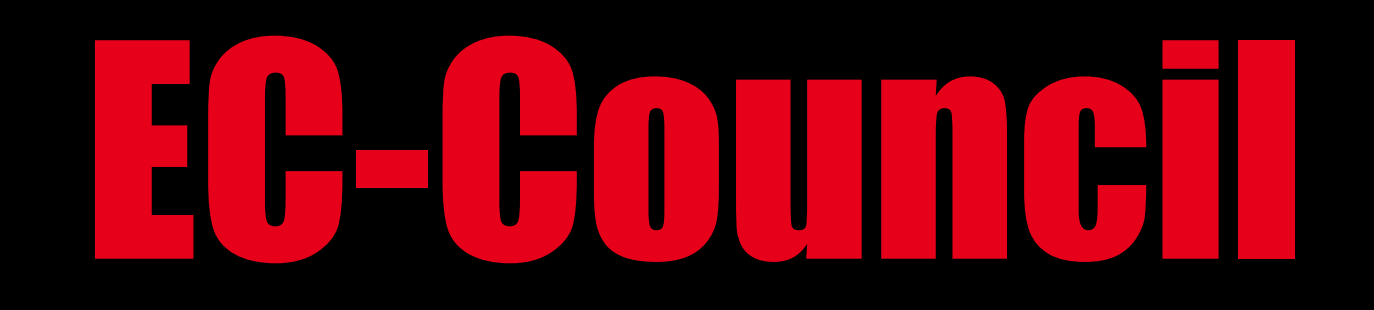

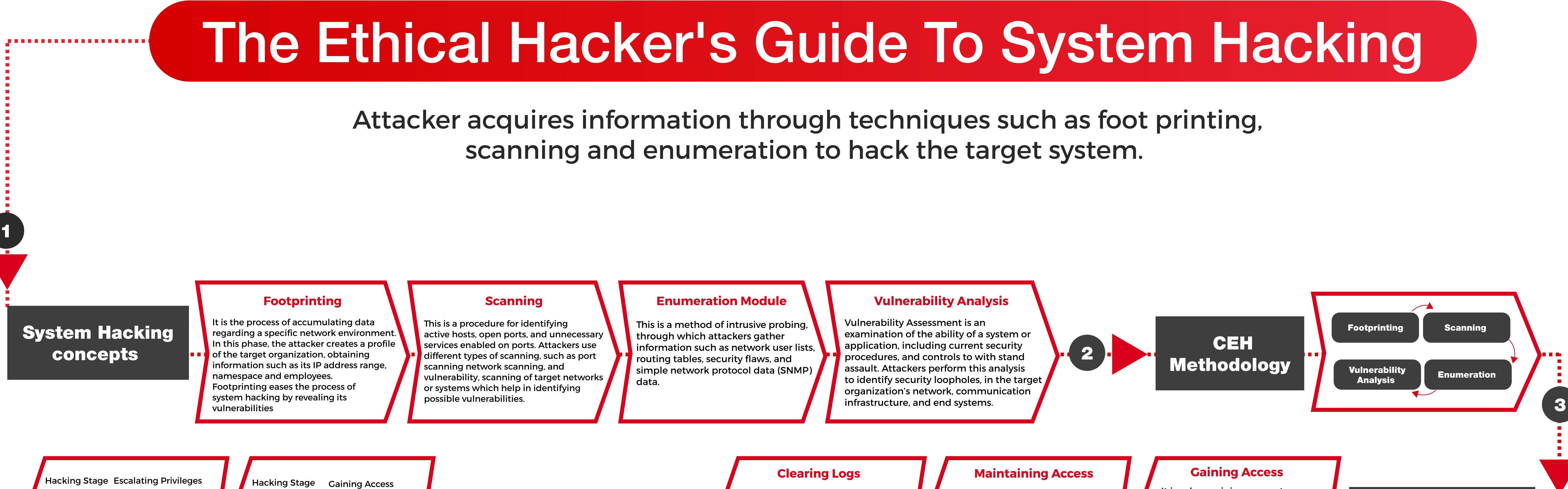

controlled by a remote attacker.

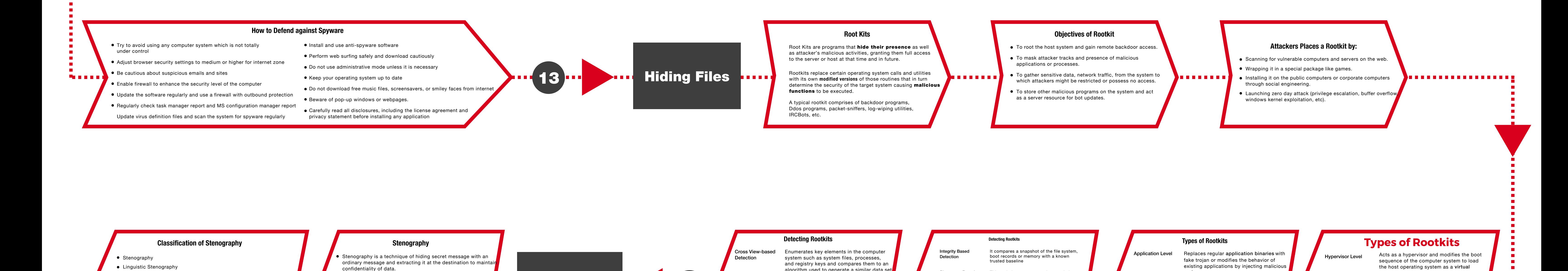

Utilizing a graphic image as a cover is the most popular

method to conceal data in files.

Attackers can use stenography to hide messages such as list of the compromised servers, source code for the hacking

tool, plans for future attacks etc.

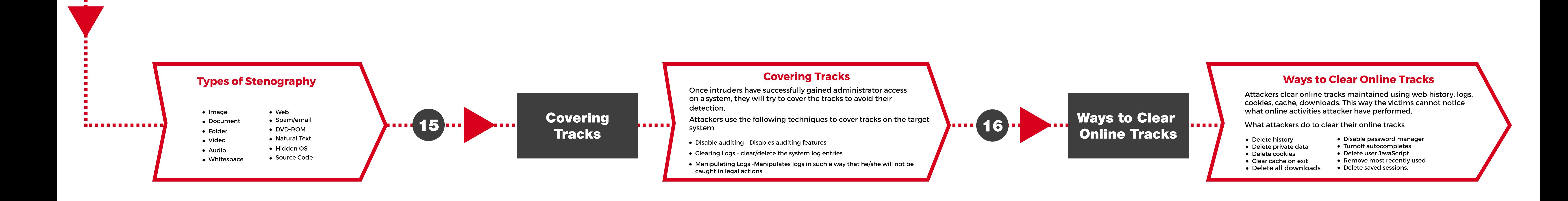

Semagrams

Visual semagrams Text semagrams

• Technical stenography

open codes

- Null Cipher

Griller Ciphe

Covered Ciphers Jargon code